# **QUESTIONS AND ANSWERS MECHANISMS**

This mobile revision pdf is based on detailed work found in the 'MECHANISMS' section. Tap on the green and yellow link buttons below to go to the website.

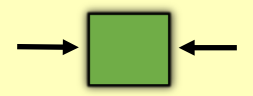

Tap the blue button t[o](#page-1-0)  view all work covered by this Revision PDF

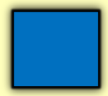

V.Ryan © [www.technologystudent.com 2](http://www.technologystudent.com)019

# <span id="page-1-0"></span>**QUESTIONS AND ANSWERS MECHANISMS**

V.Ryan © [www.technologystudent.com 20](http://www.technologystudent.com)19

HOW TO USE THIS REVISION PDF Read and attempt answering each question, before following the link to a potential answer. Also, consider working in pairs.

#### **[QUESTIONS ONE TO FIVE](#page-2-0)**

### **[QUESTIONS SIX TO TEN](#page-12-0)**

#### **[QUESTIONS ELEVEN TO](#page-20-0)  FIFTEEN**

#### **TAP / CLICK THE LINK BUTTON FOR ALL MOBILE APPS**

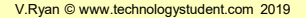

<span id="page-2-0"></span>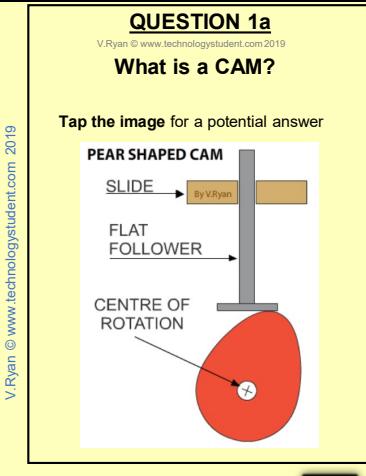

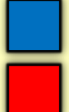

## **QUESTION 1b**

V.Ryan © [www.technologystudent.com 20](http://www.technologystudent.com)19

**Sketch a sequence of diagrams, that represent the movement of this pear shaped CAM, through one cycle of rotation. (the first two diagrams have been drawn for you) Tap the image** for a potential answer

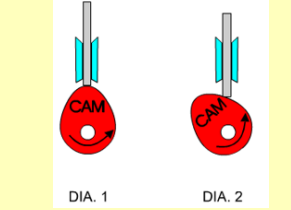

#### Tap the blue button for the next slide / page.

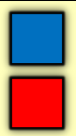

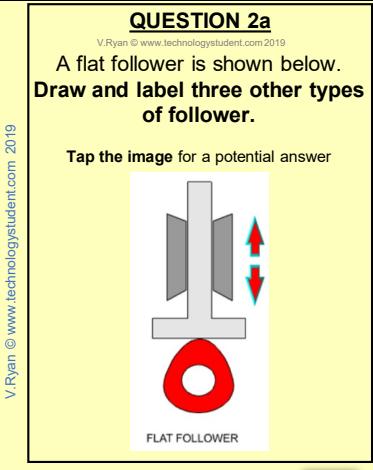

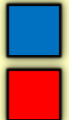

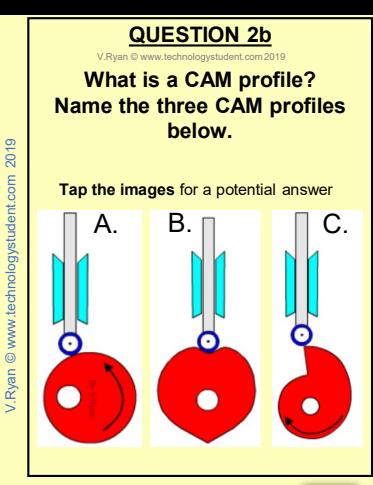

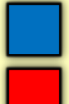

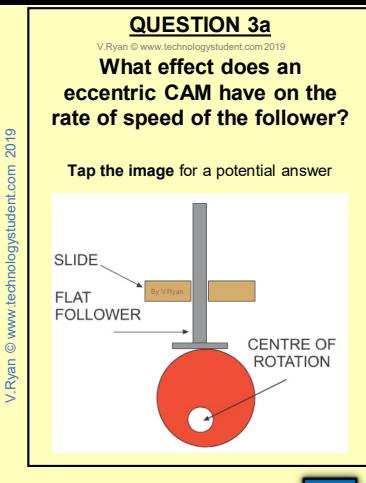

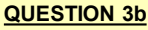

W.Ryan

#### **Name this CAM profile. How does it influence the movement of the follower? What could happen if the CAM profile rotates in a clockwise direction?**

**Tap the image** for a potential answer

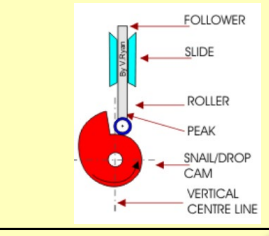

Tap the blue button for the next slide / page.

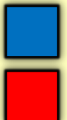

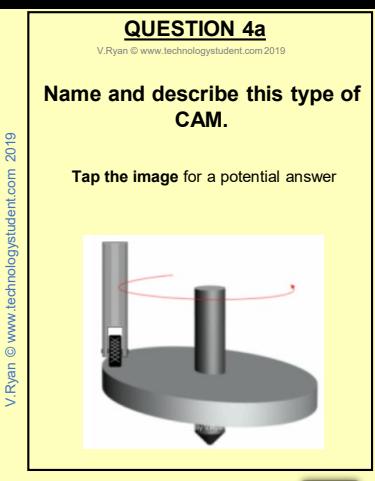

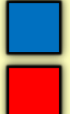

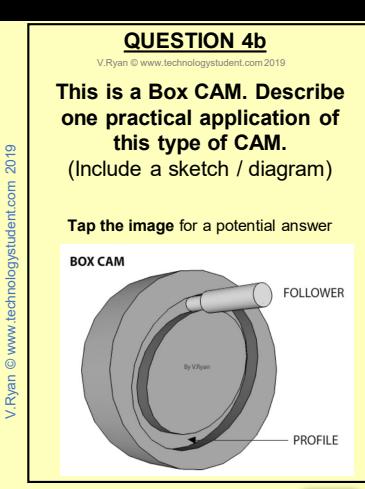

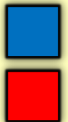

### **QUESTION 5a**

V.Ryan © [www.technologystudent.com 20](http://www.technologystudent.com)19

tudent.com 2019

Rvan © www.technology

### **This is a Flat Plate CAM. Describe how it functions.**  Include in your description, the return spring and roller follower.

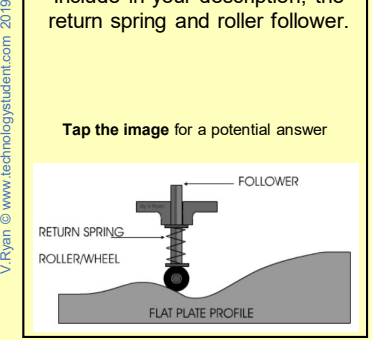

Tap the blue button for the next slide / page.

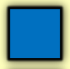

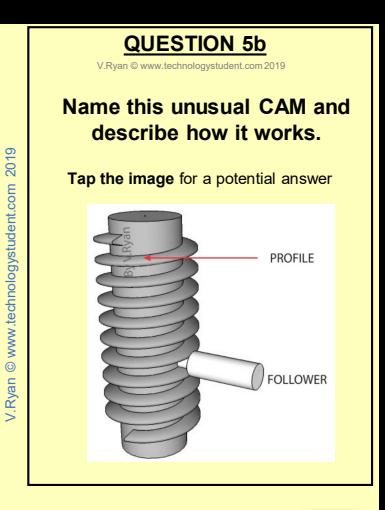

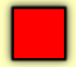

<span id="page-12-0"></span>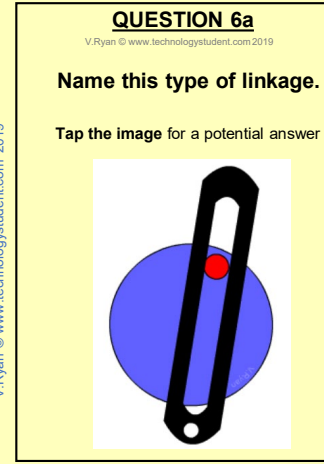

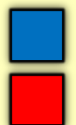

### **QUESTION 6b**

V.Ryan © [www.technologystudent.com 20](http://www.technologystudent.com)19

## The Shaping Machine relies on the linkage you named in the previous question.

#### **How does it drive the machine?**

**Tap the image** for a potential answer

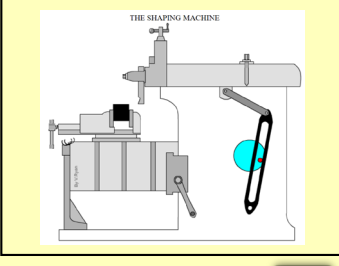

Tap the blue button for the next slide / page.

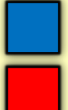

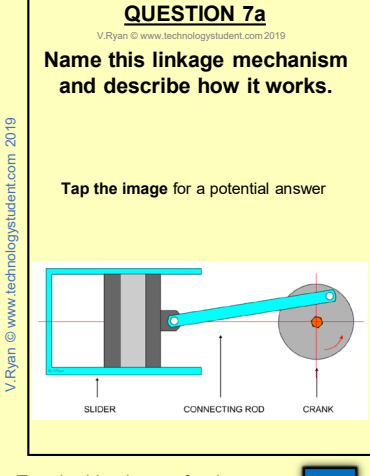

### **QUESTION 7b**

V.Ryan @

#### **Describe a practical application of the linkage mechanism you named in the previous question.**

**Tap the image** for a potential answer

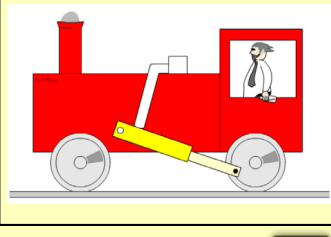

Tap the blue button for the next slide / page.

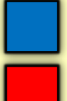

### **QUESTION 7c**

V.Ryan © [www.technologystudent.com 20](http://www.technologystudent.com)19

#### **Name and describe the operation of this type of mechanism.** (Include a labelled sketch)

**Tap the image** for a potential answer

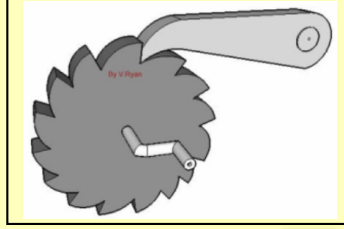

Tap the blue button for the next slide / page.

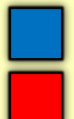

### **QUESTION 8**

V. Ryan © www.tech

#### **Using notes and a sketch - how does a crank shaft work?** Include a practical application.

**Tap the image** for a potential answer

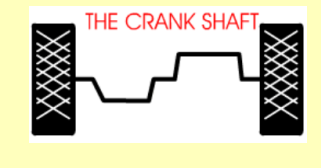

Tap the blue button for the next slide / page.

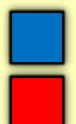

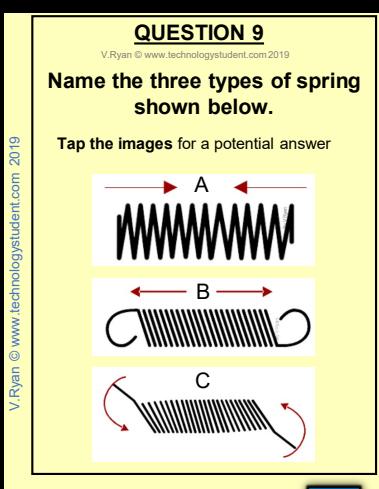

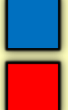

### **QUESTION 10**

V. Ryan © www.tech

#### **Describe a practical application for each of the springs you named in the previous question.** (You may need to search the

internet)

**Tap the image** for a potential answer

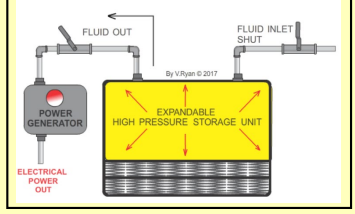

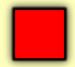

<span id="page-20-0"></span>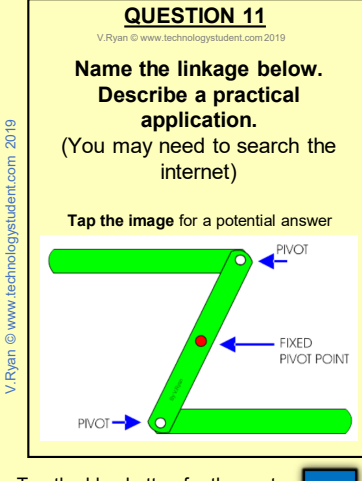

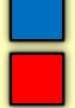

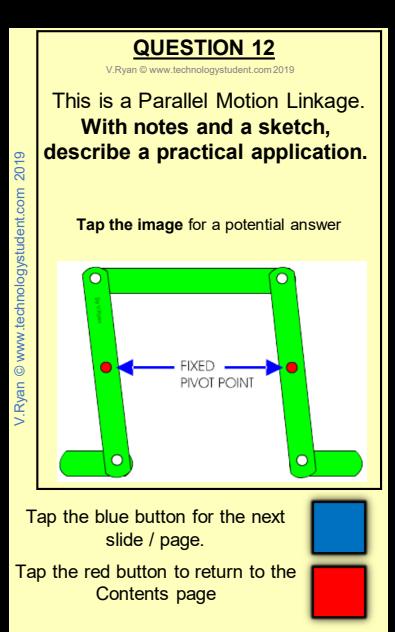

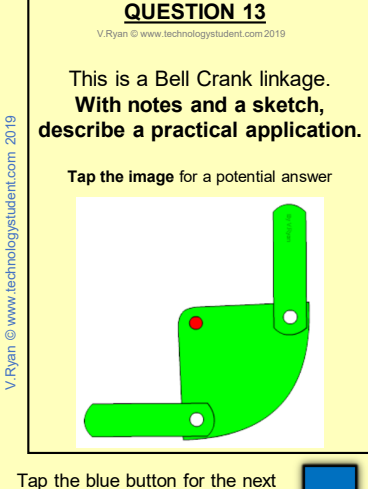

slide / page.

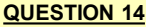

V.Ryan © www.

This is a Treadle Mechanism **Draw the diagram and then add the missing information.** (Label the parts, input motion and output motion)

**Tap the image** for a potential answer

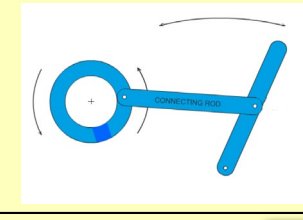

Tap the blue button for the next slide / page.

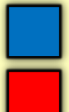

### **QUESTION 15**

V.Ryan © [www.technologystudent.com 20](http://www.technologystudent.com)19

A Victorian application of a treadle mechanism is shown below. **Sketch and describe ONE modern day practical application of this type of mechanism.**

**Tap the image** for a potential answer

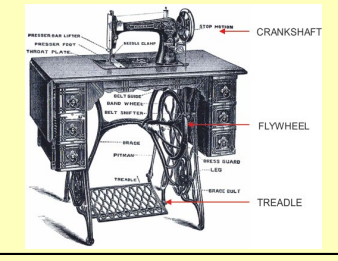

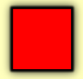